*https://wiki.teltonika-networks.com/view/RUT361\_Package\_Downloads*

# **RUT361 Package Downloads**

[Main Page](https://wiki.teltonika-networks.com/view/Main_Page) > [RUT Routers](https://wiki.teltonika-networks.com/view/RUT_Routers) > [RUT361](https://wiki.teltonika-networks.com/view/RUT361) > **RUT361 Package Downloads**  $\Box$ 

### **Contents**

- [1](#page--1-0) [Packages](#page--1-0)
	- $0.1$  [RUT361\\_R\\_00.07.07.1](#RUT361_R_00.07.07.1)
	- $0.12$  RUT361 R 00.07.06.10
	- $0.13$  RUT361 R 00.07.06.8
	- $0.14$  RUT361 R 00.07.06.6
	- $0.15$  RUT361 R 00.07.06.5
- [2](#page--1-0) [Changelog](#page--1-0)

### **Packages**

Per version individual packages, as well as a zipped archive of all packages, can be downloaded here. The links will redirect to an instant download from our package repository.

**Note:** Older FW package lists will be collapsed by default. Press **[Expand]** on the right side to display the list.

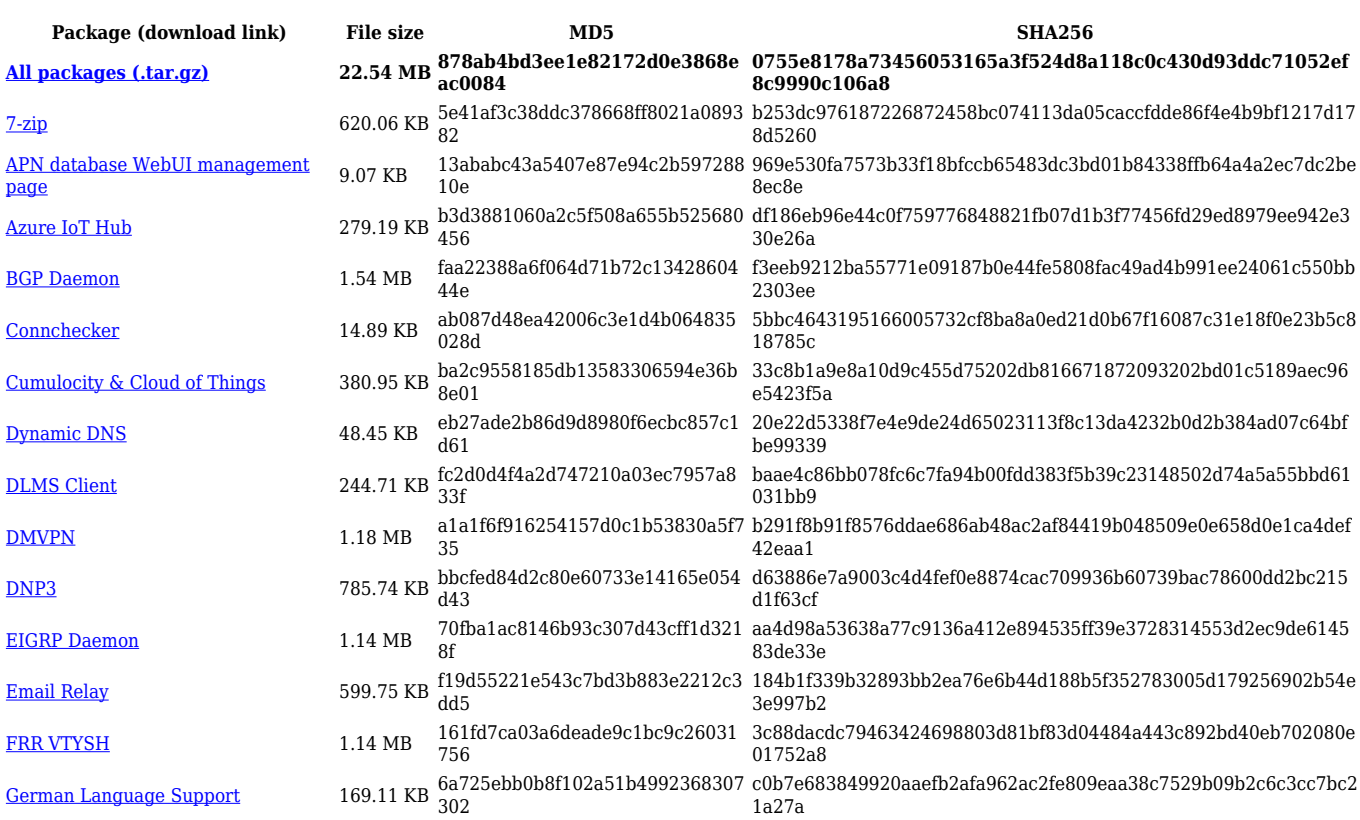

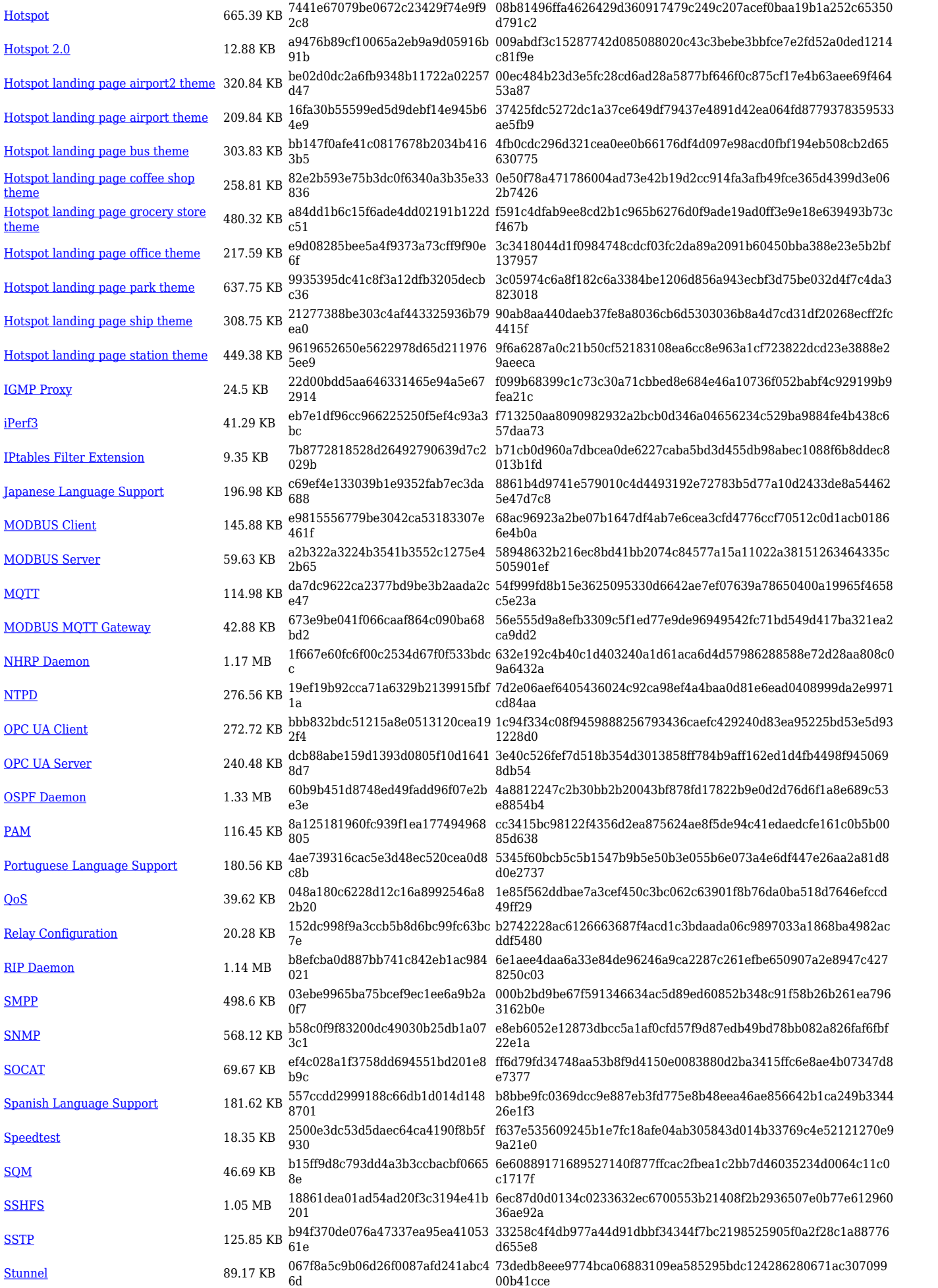

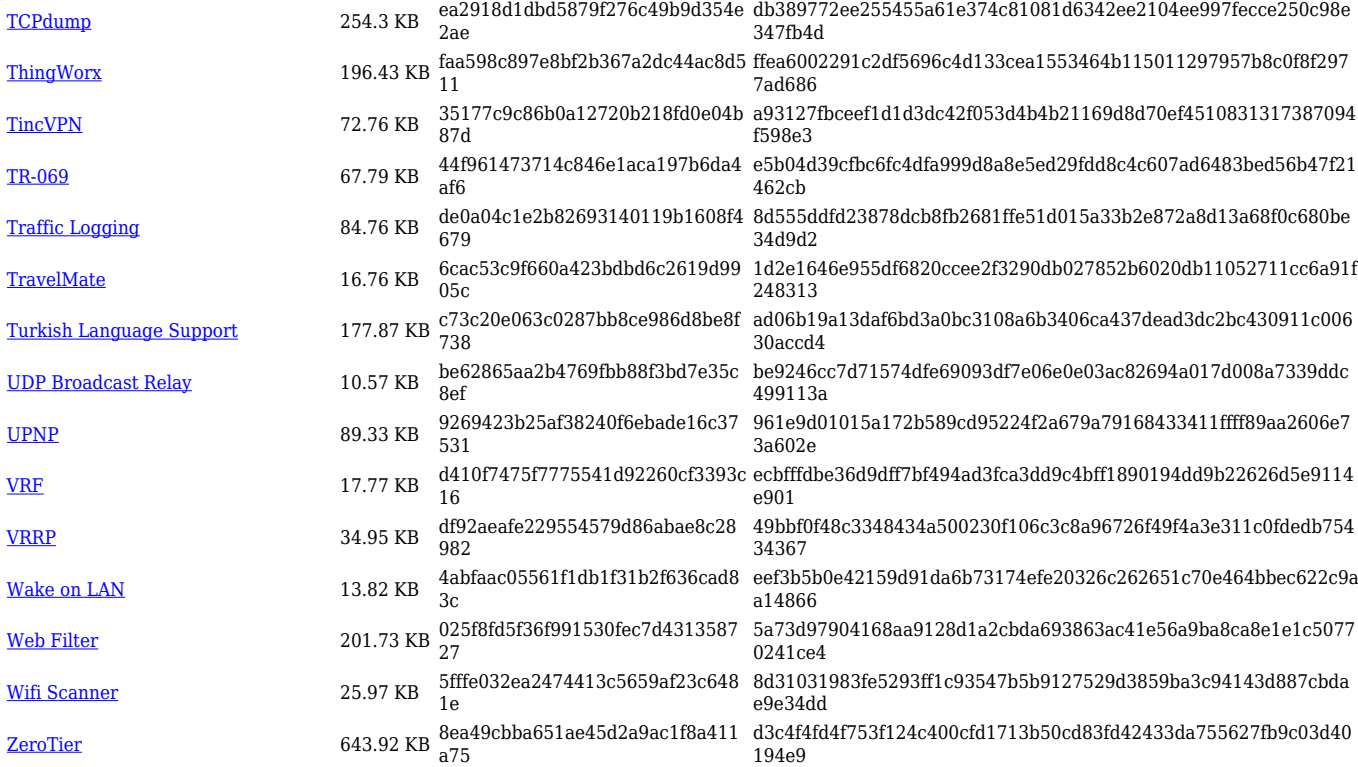

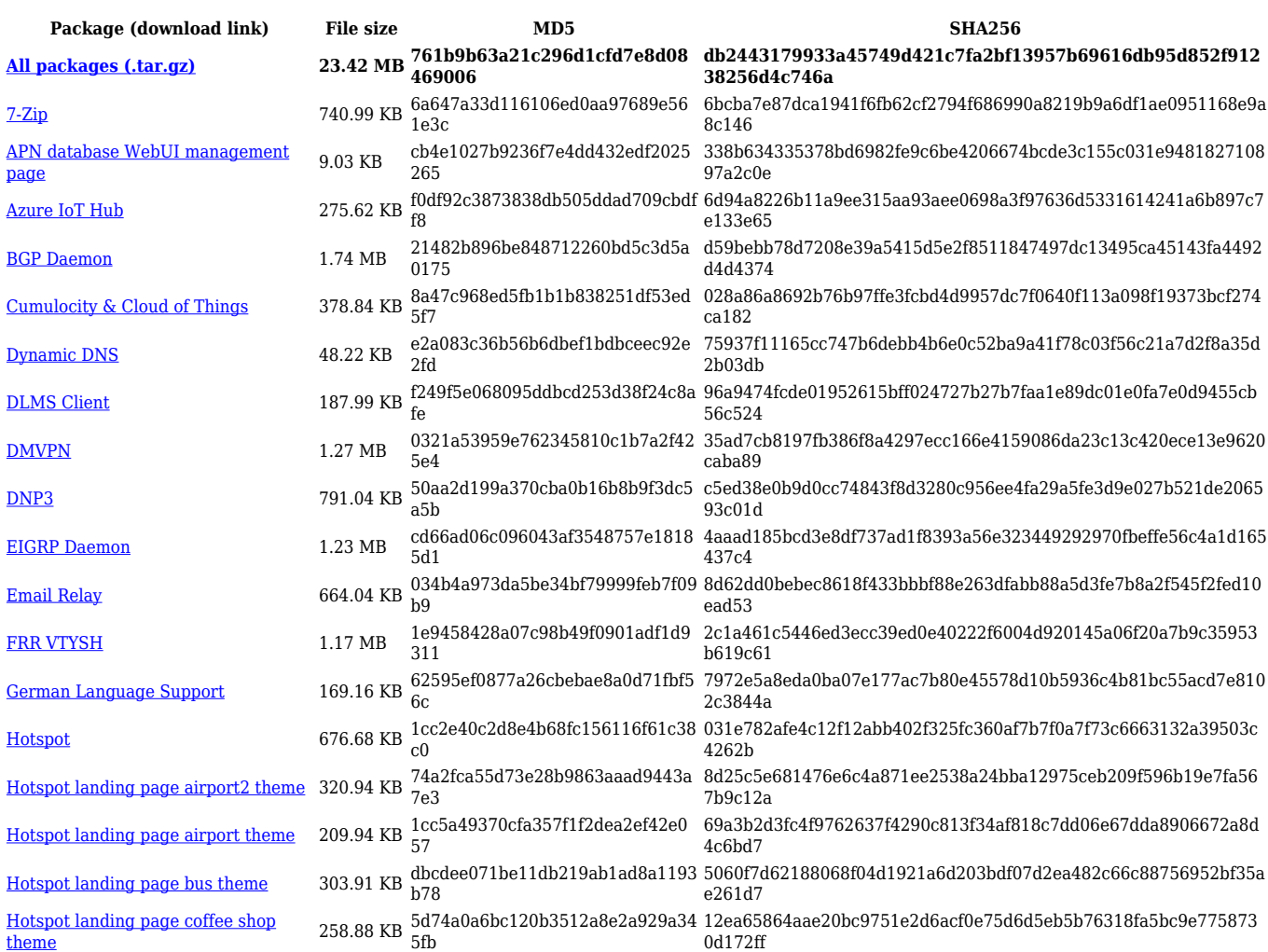

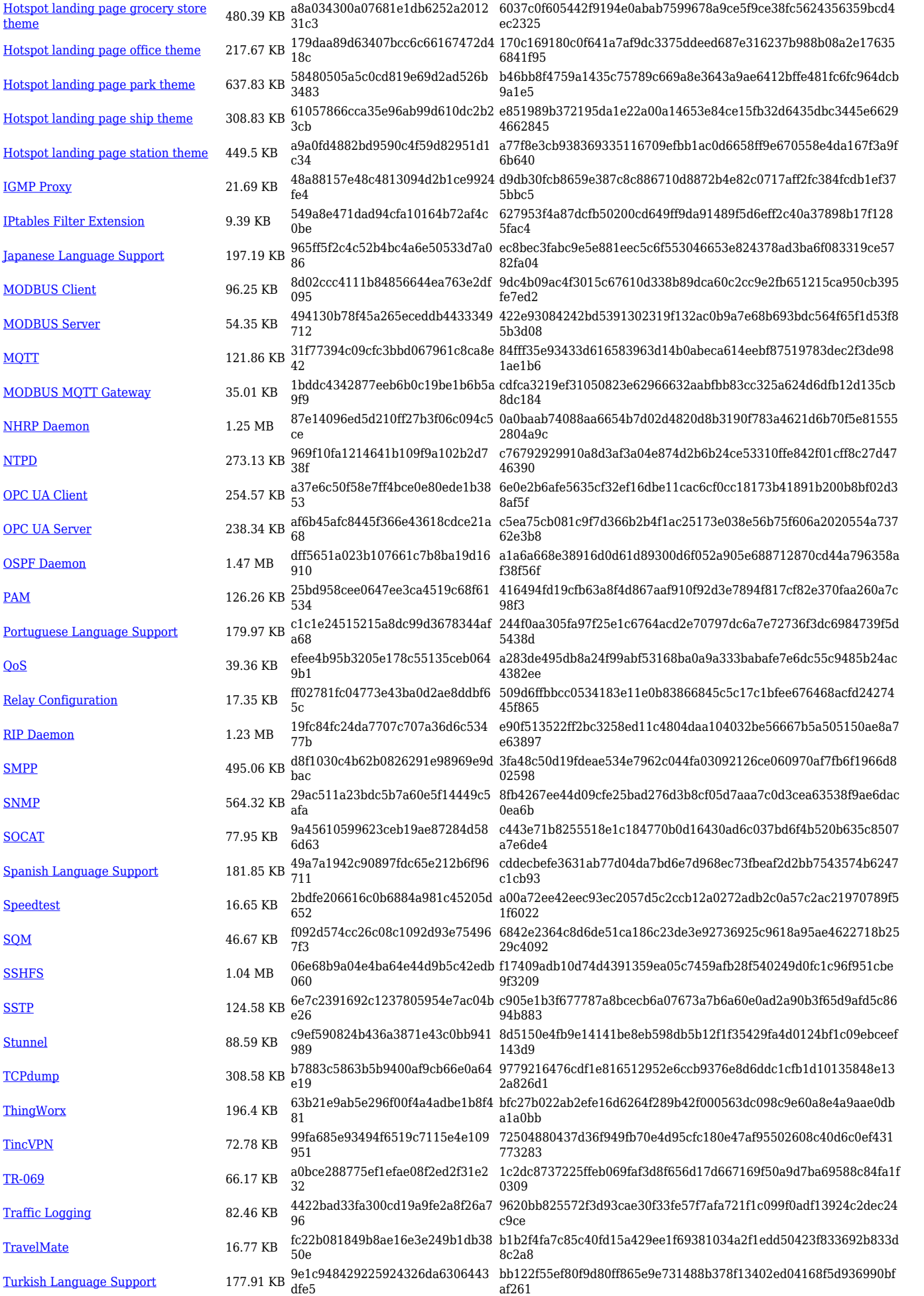

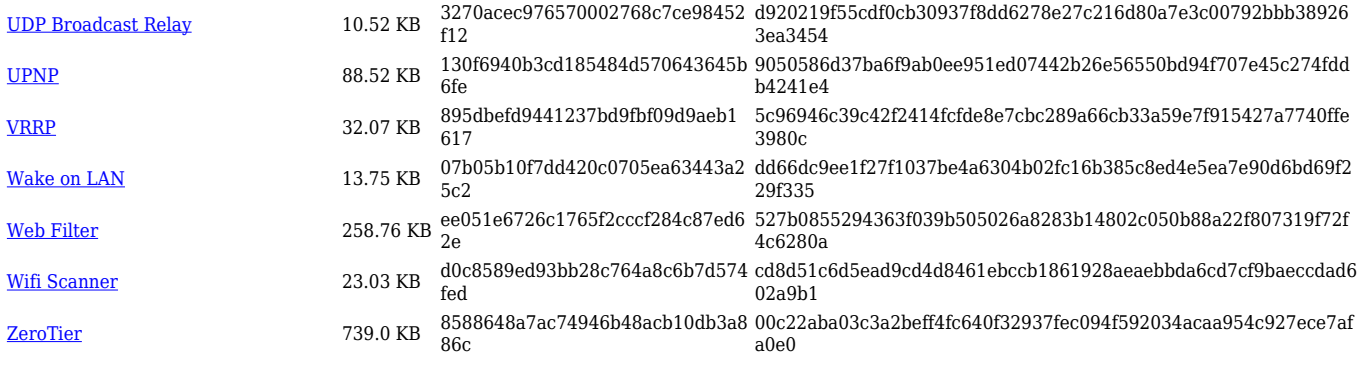

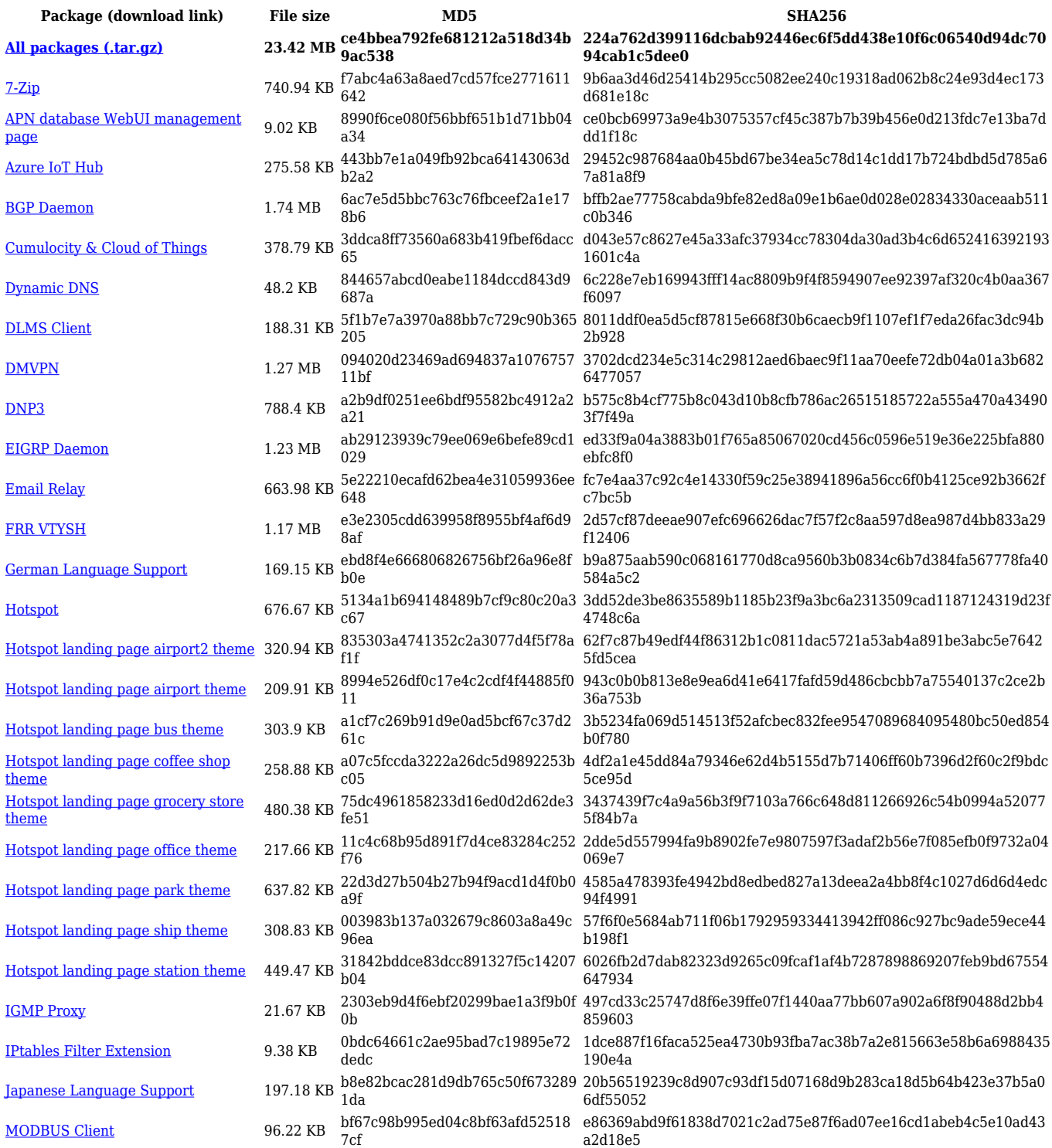

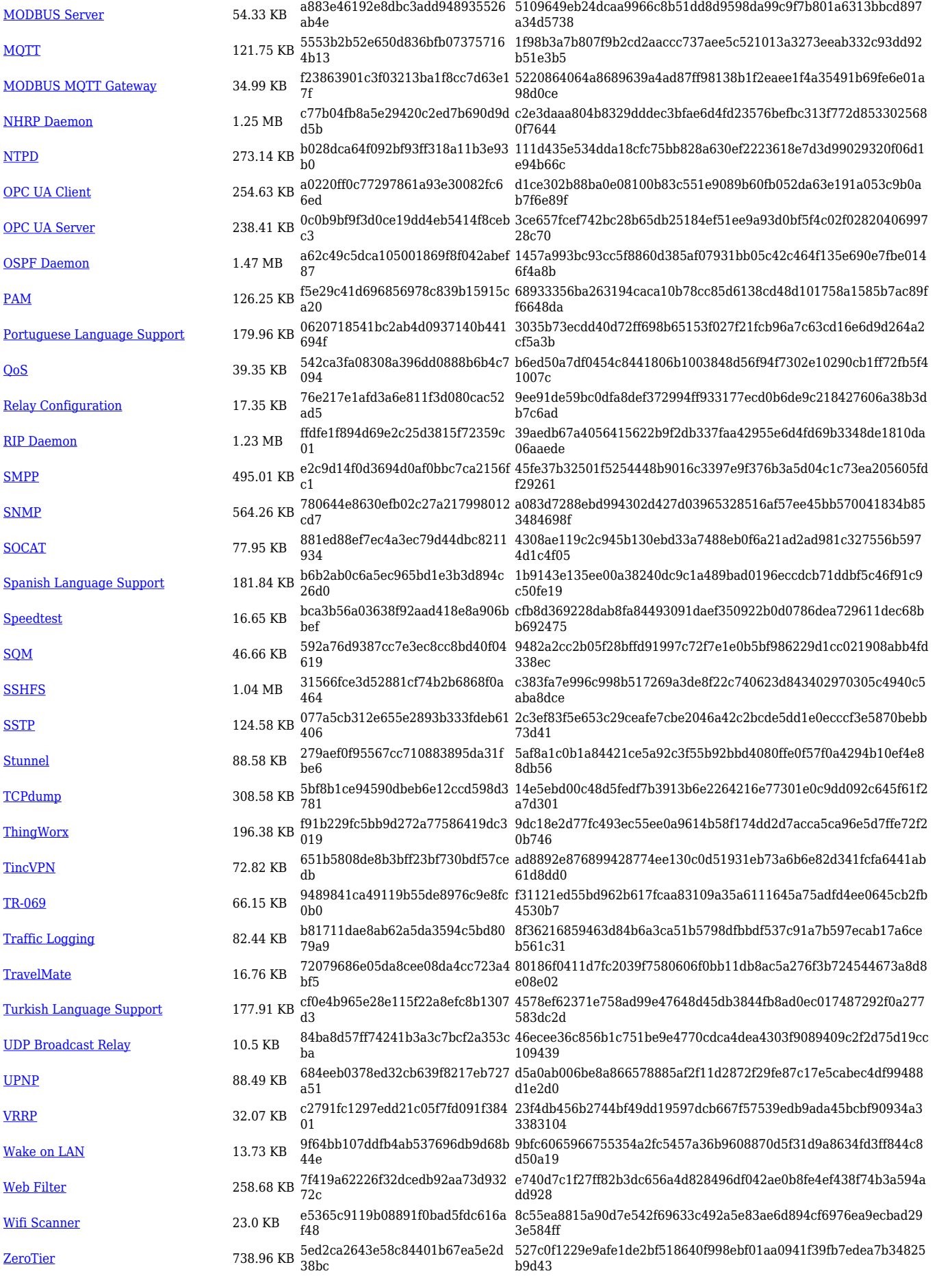

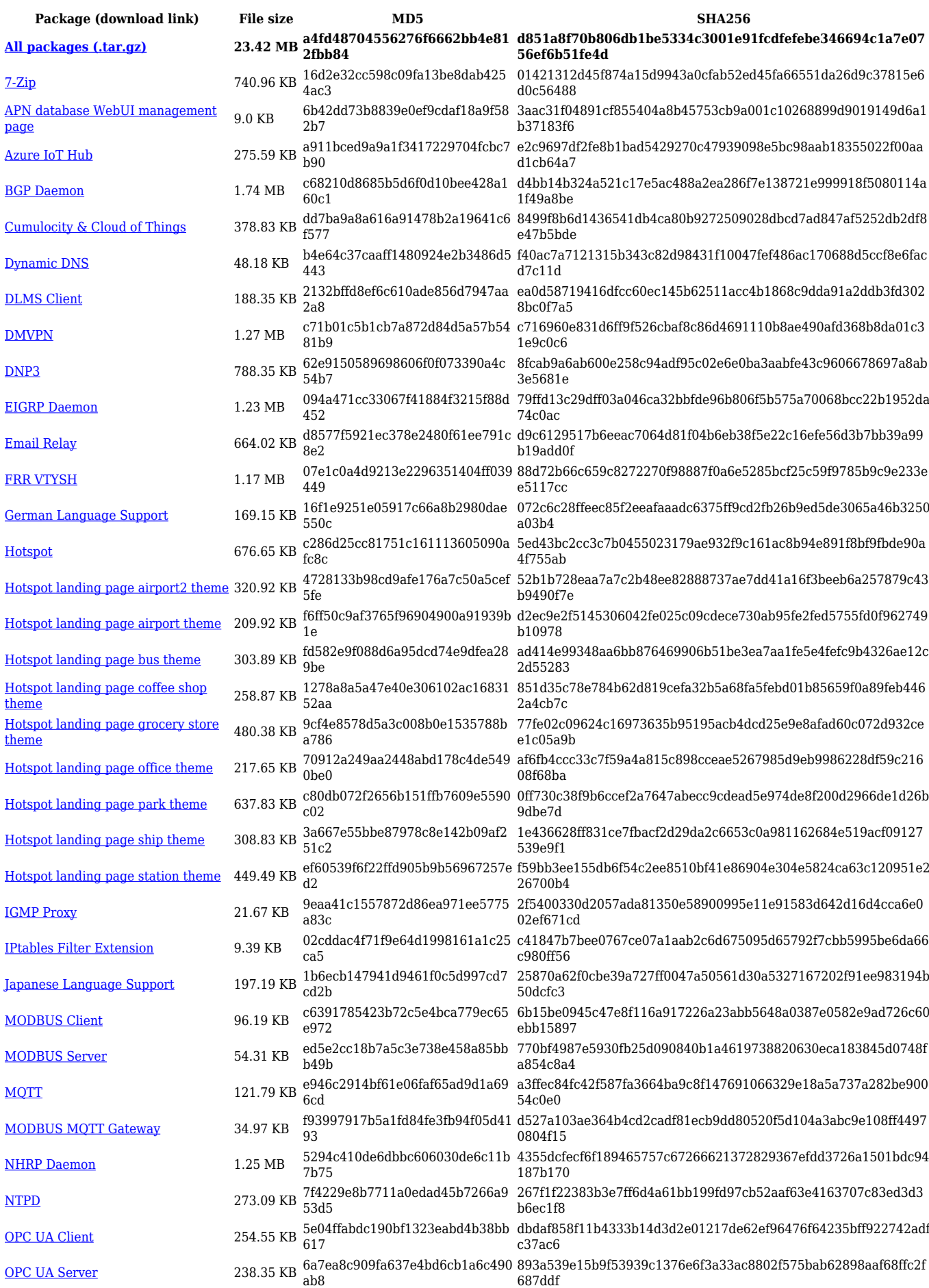

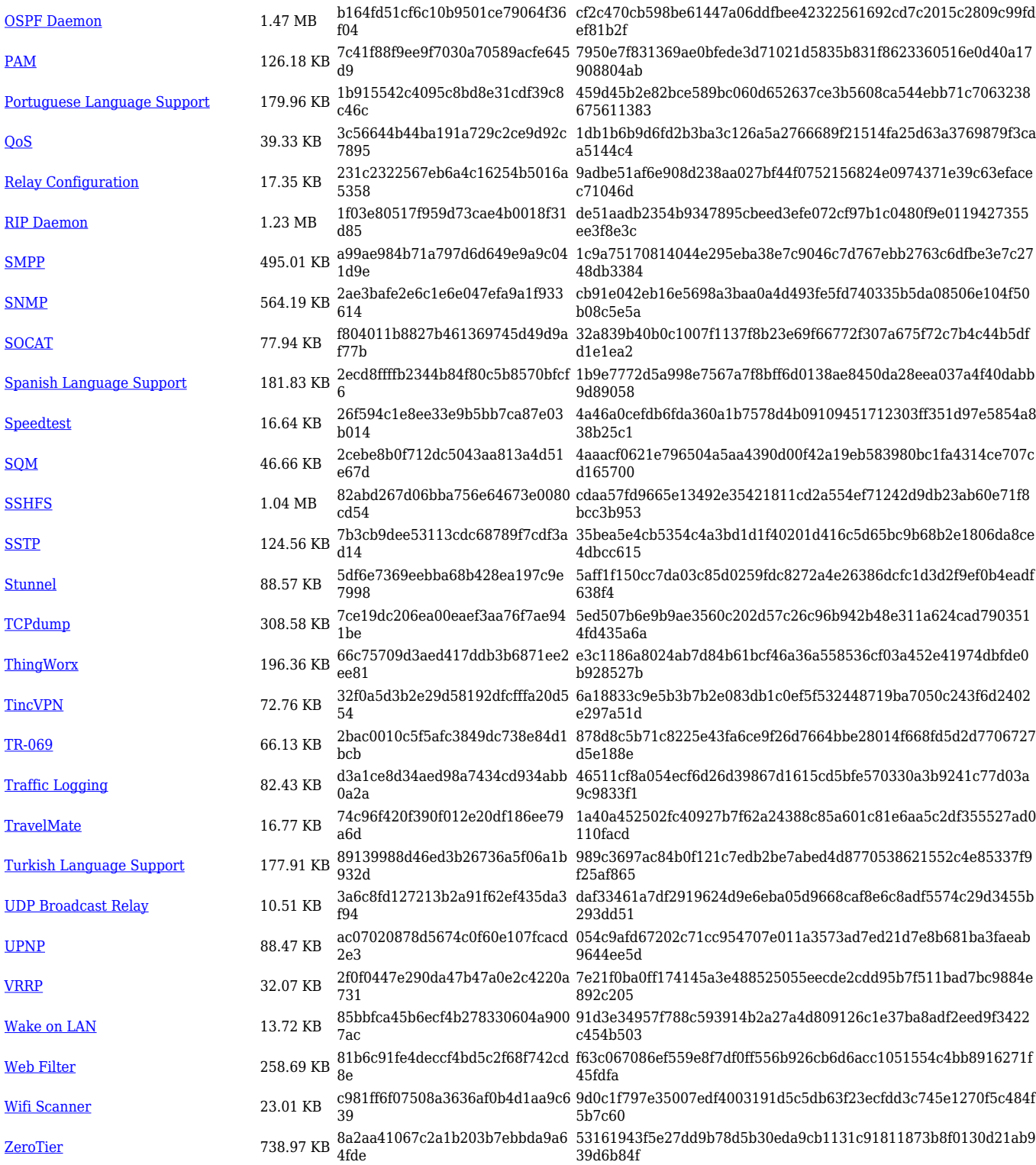

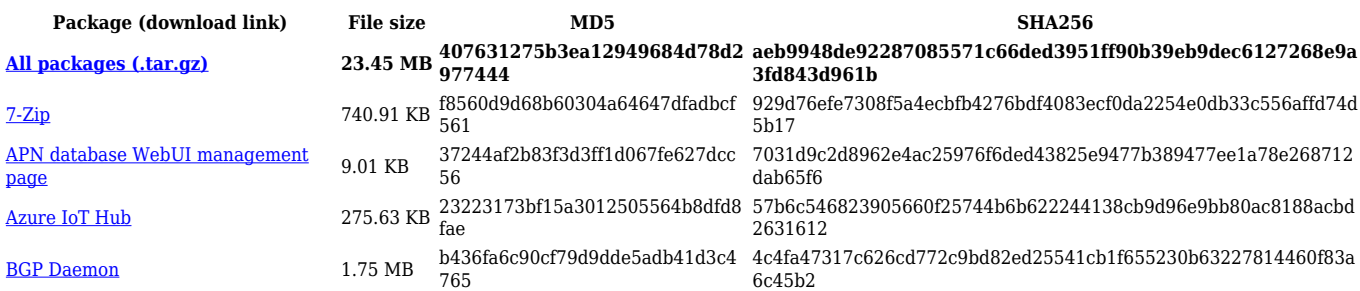

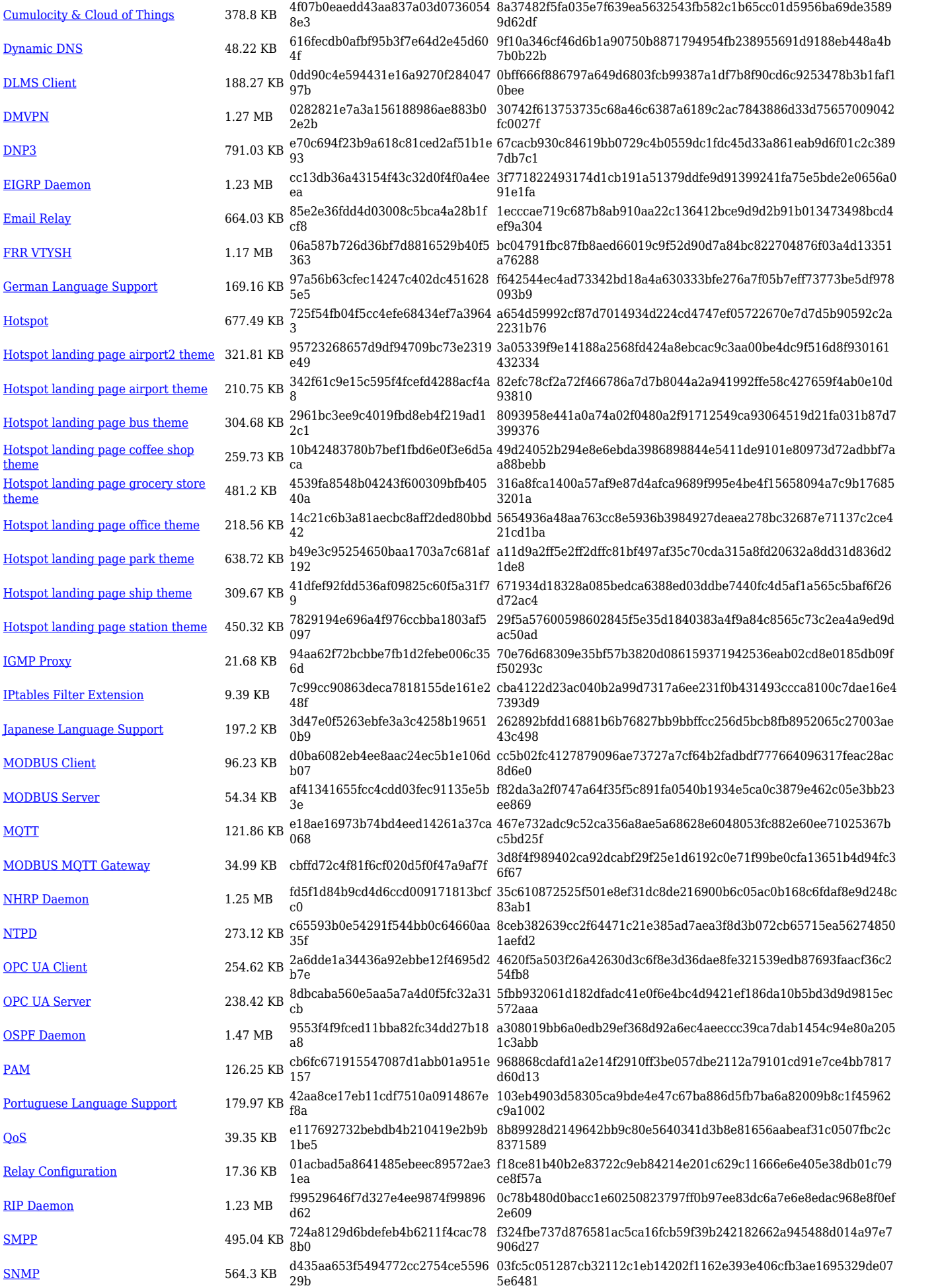

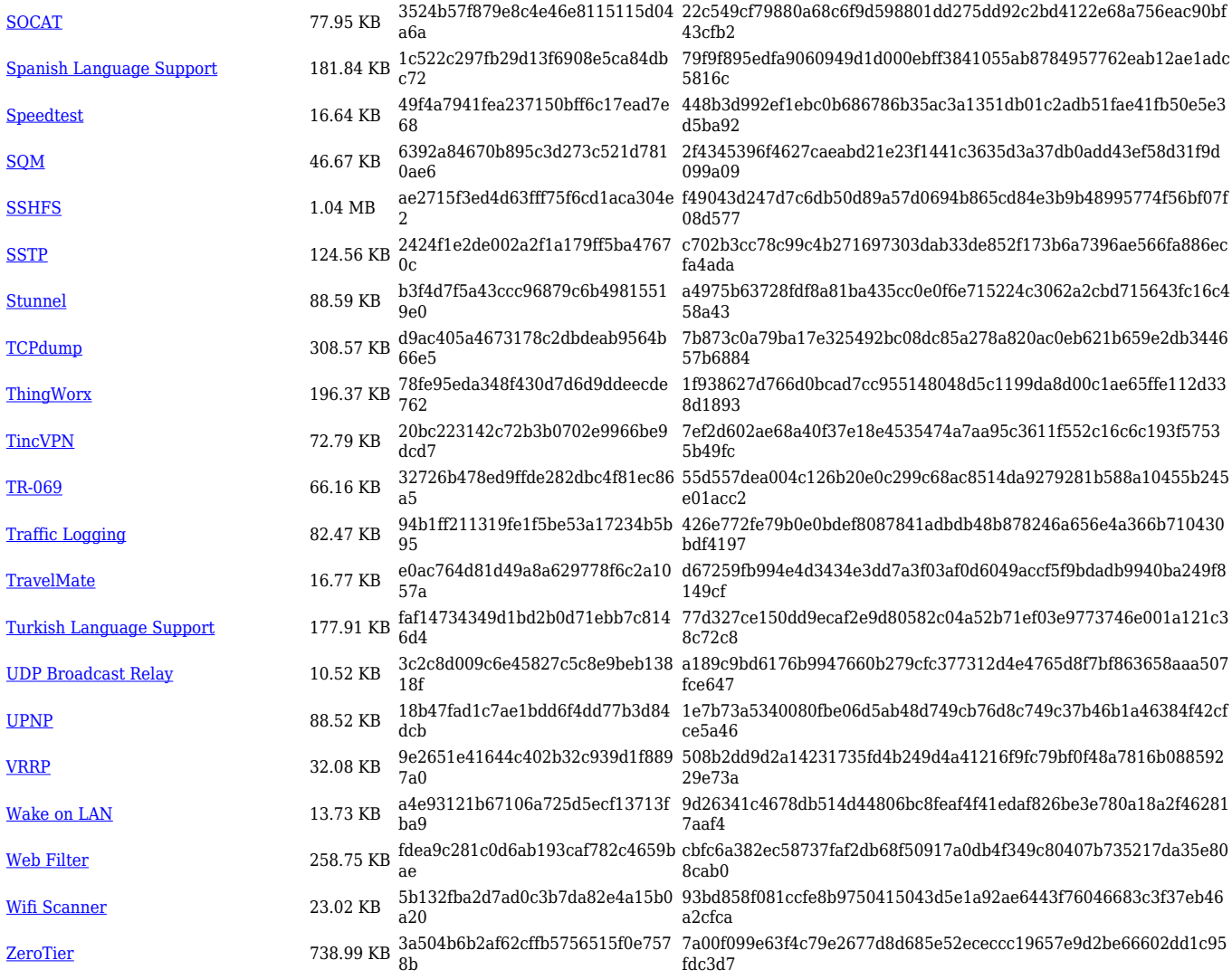

## **Changelog**

**For individual package changes, please check full [changelog.](http://wiki.teltonika-networks.com/view/Global_RUTOS_changelog)**